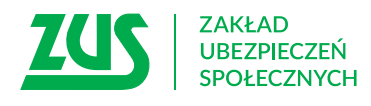

## **WNIOSEK**

o zwolnienie z obowiązku opłacenia należności z tytułu składek

## **Instrukcja wypełniania**

- 1. Wypełnij WIELKIMI LITERAMI
- 2. Pola wyboru zaznacz znakiem **X**
- 3. Wypełnij kolorem czarnym lub niebieskim (nie ołówkiem)
- 4. Podaj **adres do korespondencji** w tej sprawie
- 5. Jeśli zgłaszasz do ubezpieczeń mniej niż 50 ubezpieczonych w bloku II wypełnij pkt 1 A i pkt 3 oraz blok III
- 6. Jeśli prowadzisz działalność gospodarczą i opłacasz wyłącznie składki zdrowotne (korzystasz z "Ulgi na start") – w bloku II wypełnij pkt 1 B, pkt 2 i pkt 3 (możesz wybrać kwiecień i/lub maj) oraz blok III
- 7. Jeśli jesteś płatnikiem będącym spółdzielnią socjalną w bloku II wypełnij pkt 1 C i pkt 3 oraz blok III
- 8. Jeśli prowadzisz działalność gospodarczą i opłacasz składki wyłącznie za siebie w bloku II wypełnij pkt 1 D, pkt 2 i pkt 3 (jeżeli w pkt 2 wybrałeś oświadczenie A – w pkt 3 możesz wybrać dowolne miesiące, natomiast jeśli wybrałeś oświadczenie B – możesz wybrać kwiecień i/lub maj). Wypełnij również blok III
- 9. Jeśli jesteś osobą duchowną w bloku II wypełnij pkt 1 E i pkt 3
- 10. Jeśli jesteś instytucją kościelną (np. domem zakonnym, parafią) i opłacasz składki również za innych ubezpieczonych niż osoby duchowne np. pracowników – w bloku II wypełnij pkt 1 A, pkt 1 E i pkt 3 oraz blok III

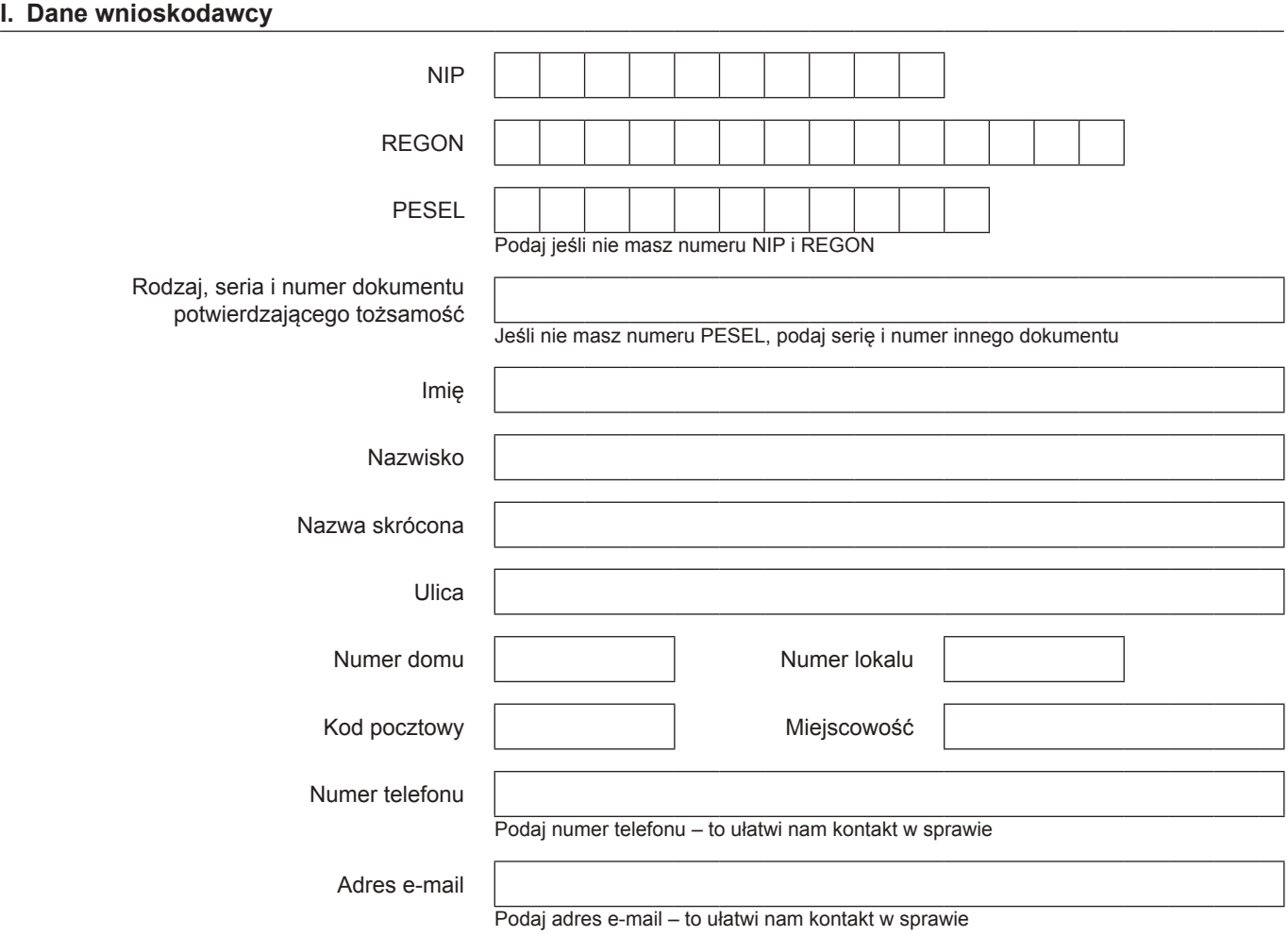

## **II. Treść wniosku**

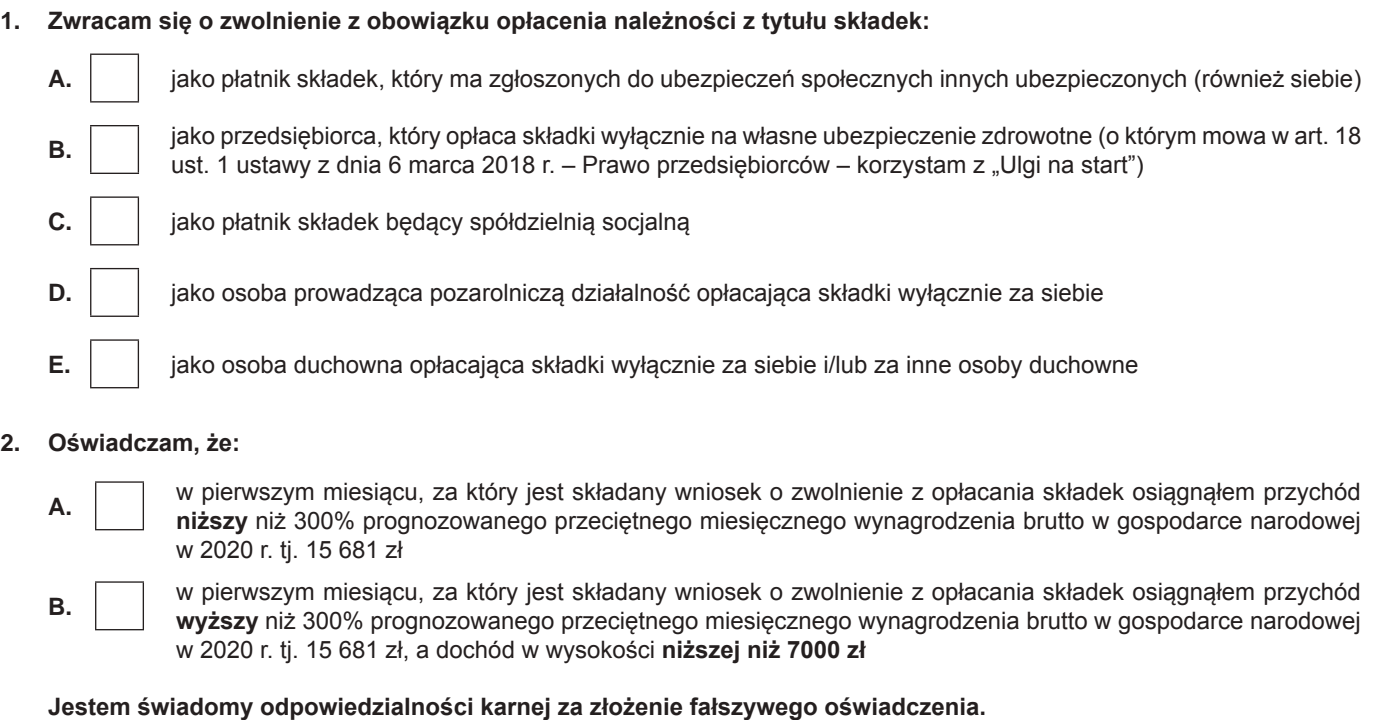

**3. Zwracam się o zwolnienie z obowiązku opłacenia należności z tytułu składek za miesiące:**

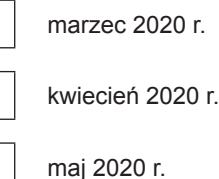

## **III. Dodatkowe informacje dotyczące podmiotu**

**1. Klasa działalności, zgodnie z rozporządzeniem Rady Ministrów z dnia 24 grudnia 2007 r. w sprawie Polskiej Klasyfikacji Działalności (PKD) (Dz.U. Nr 251, poz. 1885, z późn. zm.)**

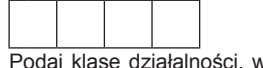

.<br>ziałalności, w związku z którą ubiegasz się o pomoc. Jeżeli nie możesz ustalić jednej takiej działalności, podaj klasę PKD tej działalności, która generuje największy przychód.

**2. Informacje dotyczące sytuacji ekonomicznej podmiotu, któremu ma być udzielona pomoc publiczna (wg stanu na 31.12.2019 r.) zgodnie z Komunikatem Komisji Europejskiej (2020/C 91 I/01 z 20.03.2020 r.)**

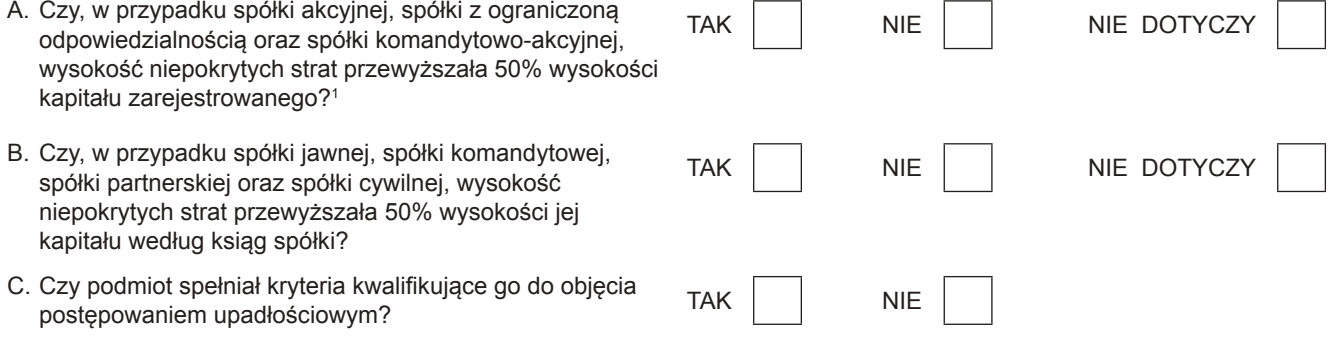

1 Warunek jest spełniony, jeśli po odjęciu wartości skumulowanych strat od sumy kapitałów o charakterze rezerwowym (takich jak kapitał zapasowy, rezerwowy oraz kapitał z aktualizacji wyceny) uzyskano wynik ujemny, którego wartość bezwzględna przekracza połowę wartości kapitału zarejestrowanego, tj. akcyjnego lub zakładowego.

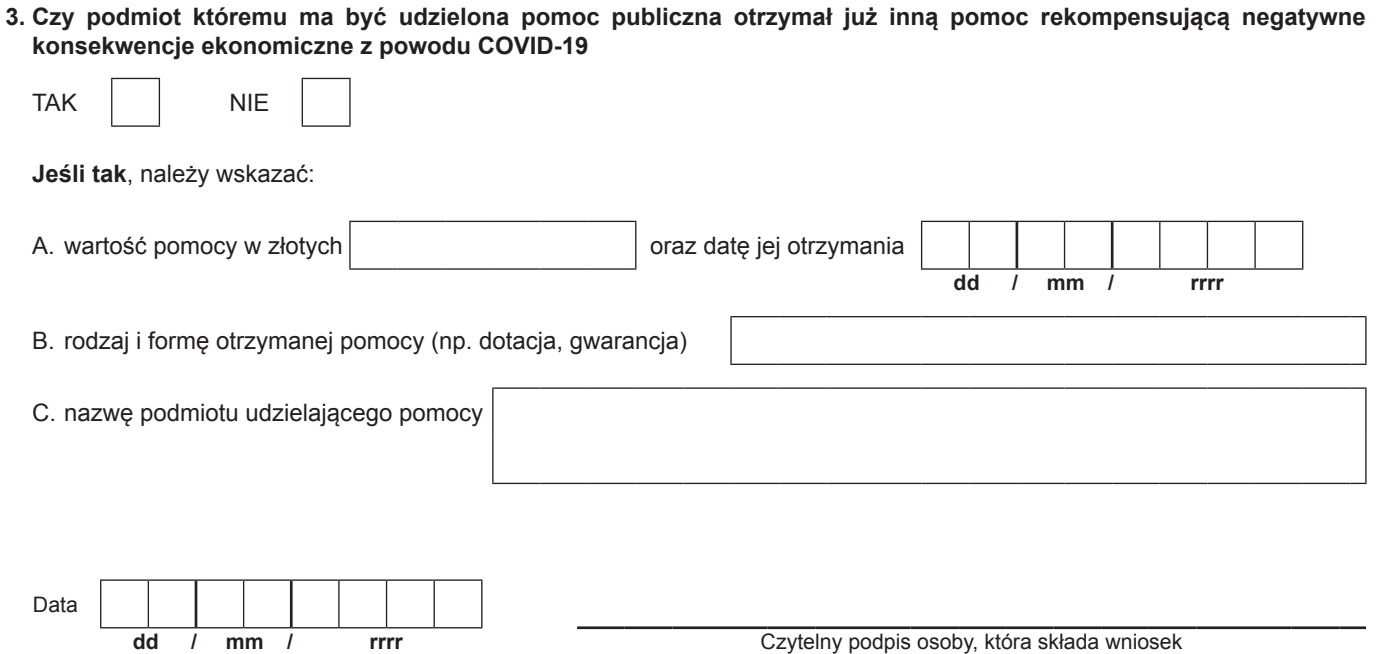

Informacje, o których mowa w art. 13 ust. 1 i 2 Rozporządzenia Parlamentu Europejskiego i Rady (UE) 2016/679 z dnia 27 kwietnia 2016 r. w sprawie ochrony osób fizycznych w związku z przetwarzaniem danych osobowych i w sprawie swobodnego przepływu takich danych oraz uchylenia dyrektywy 95/46/WE (RODO), są dostępne w centrali lub terenowych jednostkach organizacyjnych ZUS oraz na stronie internetowej ZUS pod adresem: https://bip.zus.pl/rodo